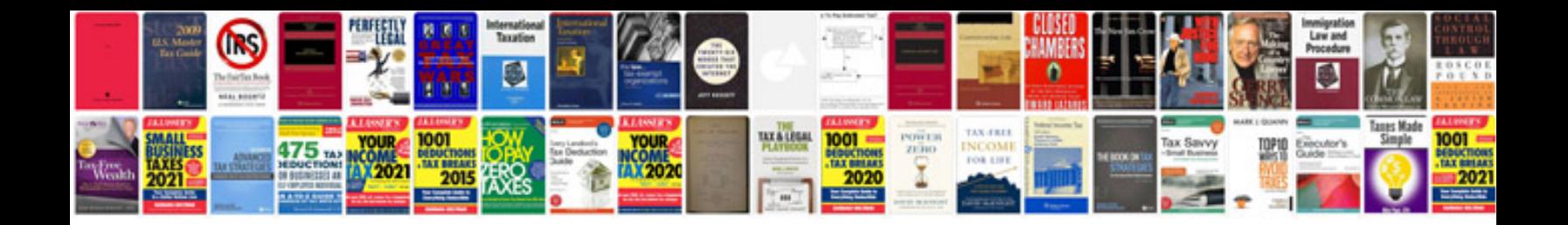

Angle worksheets

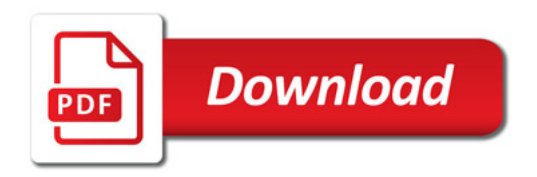

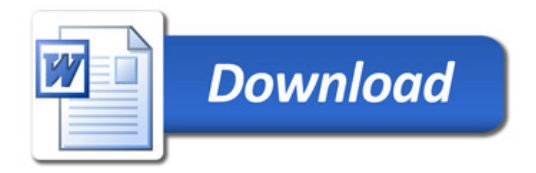